# easel

transforming math into art

#### The Team

- Danielle Crosswell Manager
- Tyrus Cukavac Language Guru
- Yuan-Chao (Oswin) Chou System Architect
- Xiaofei (Sophie) Chen Tester

#### The Goal

Take mathematical functions and turn them into images

```
unsigned char RD(int i,int j){
   double a=0,b=0,c,d,n=0;
   while((c=a*a)+(d=b*b)<4&&n++<880)
   {b=2*a*b+j*8e-9-.645411;a=c-d+i*8e-9+.356888;}
   return 255*pow((n-80)/800,3.);
unsigned char GR(int i,int j){
   double a=0,b=0,c,d,n=0;
   while((c=a*a)+(d=b*b)<4&&n++<880)
   {b=2*a*b+j*8e-9-.645411;a=c-d+i*8e-9+.356888;}
   return 255*pow((n-80)/800,.7);
unsigned char BL(int i,int j){
   double a=0,b=0,c,d,n=0;
   while((c=a*a)+(d=b*b)<4&&n++<880)
   {b=2*a*b+j*8e-9-.645411;a=c-d+i*8e-9+.356888;}
   return 255*pow((n-80)/800,.5);
```

Source: Manuel Kasten's posting on http://codegolf.stackexchange.com/questions/35569/tweetable-mathematical-art

# **Architectural Design**

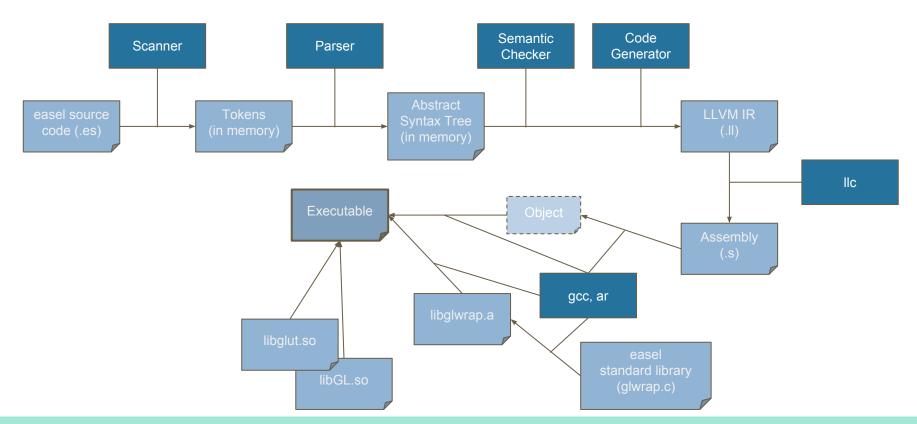

## **Language Syntax**

```
/* Types */
int
float
bool
pix
array
matrix
function
```

```
/* Operators */
+ - * / ^ %
< > <= >= == !=
++ ! ++ --
&& ||
```

```
/* Control Flow */
if (true) {
    do something;
else {
    do something else;
int x;
for (x = 0; x < 10; x++) {
    do something;
while (true) {
    do something;
```

```
/* Function declaration */
function int test(int a) {
   do something;
    return a;
function pix (bool b) { return !b; }
 /* Built-in Functions */
 draw(canv[][], x, y);
 draw_size(canv[][], x, y, a, b)
 sin(float f);
 cos(float f);
 tan(float f);
 log(float b, float v);
 rando();
 randos(int s);
```

#### Introduction to easel - Hello World

```
/* squares.es */
     /* sample easel program to return a checkered pattern */
     pix col1 = #BF8FD600;
     pix col2 = {70, 58, 39, 170};
     pix canvas[960][720];
     int W = 960;
     int H = 720;
 8
     function void plaid(int p_w) {
10
         int x,y;
11 ₹
        for (y = 0; y < H; y++) {
          for (x = 0; x < W; x++) {
12 ♥
                 if (((x / p_w) \% 2) == ((y / p_w) \% 2))
13
                     canvas[x][y] = col1;
14
15
                 else
16
                     canvas[x][y] = col2;
17
18
19
20
21
     plaid(100);
     draw(canvas, 0, 0);
```

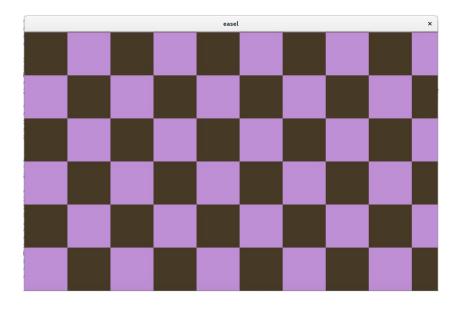

# DEMO

## Beautiful equations...?

```
float a = 0., b = 0., c, d, n = 0.;

while ((c = a * a) + (d = b * b) < 4. && n++ < 880.) {

    b = 2. * a * b + y * 8e-9 - .645411;

    a = c - d + x * 8e-9 + .356888;

}

return 255 * (((n - 80.)/800.) ^ 3.);
```

```
float a = 0., b = 0., c, d, n = 0.;

while ((c = a * a) + (d = b * b) < 4. && n++ < 880.) {

    b = 2. * a * b + y * 8e-9 - .645411;

    a = c - d + x * 8e-9 + .356888;

}

return 255 * (((n - 80.)/800.) ^ .7);

float a = 0., b = 0., c, d, n = 0.;

while ((c = a * a) + (d = b * b) < 4. && n++ < 880.) {

    b = 2. * a * b + y * 8e-9 - .645411;

    a = c - d + x * 8e-9 + .356888;

}

return 255 * (((n - 80.)/800.) ^ .5);
```

## easel's got you covered!

```
function void graph(pix[960][] canv, int w, int h, function pix (int, int) painter) {
   int x, y;
   for (y = 0; y < h; y++) {
        for (x = 0; x < w; x++) {
            canv[x][y] = painter(x, y);
        }
   }
}</pre>
```

```
function pix paint_mandelbrot(int x, int y) {
    return { red(x, y), green(x, y), blue(x, y), 0 };
}
graph(canvas, W, H, paint_mandelbrot);
draw(canvas, 0, 0);
```

#### **Test Suite**

- Work through LRM
- Shell script to test all files in test suite (autotest.sh)

```
int i, j, a[3][3];
                                                                    101
function int foo(function int (int, int) fp, int x, int y) {
                                                                    102
x = x * 10;
                                                                    103
y = y + 1;
                                                                    111
return fp(x, y);}
                                                                    112
for (i = 0; i < a.size; i++){
                                                                    113
    for (j = 0; j < a[0].size; j++){
                                                                    121
        print(foo(function int (int x, int y) {
                                                                    122
            return a[i][j] = 100 + x + y;}, i, j));
                                                                    123
```

```
test-anonfunc1...OK
test-arith-difftype1...OK
test-arith...OK
test-arith2...OK
test-arr-args1...OK
test-arr-args2...OK
test-array1...OK
test-cirfun...OK
test-const...OK
test-fib1...OK
test-floatlit1...OK
test-for1...OK
test-fun-add...OK
test-fun-ptr...OK
test-global1...OK
test-global2...OK
test-if1...OK
test-if2...OK
```

#### The Process

- Weekly meetings initially
  - Turned into bi-weekly later into the process
- GitHub Repo
  - All forked from Oswin (he managed pull requests)
- Constant communication
- Prioritize certain tasks for deadlines

# **Takeaways**

- Choose a project you are excited about
- Just because you hit a milestone doesn't mean you're done
- Create small goals
- Work together
- Understand the fundamentals of your language

# QUESTIONS?